## **Access to CNE Conferences & Courses**

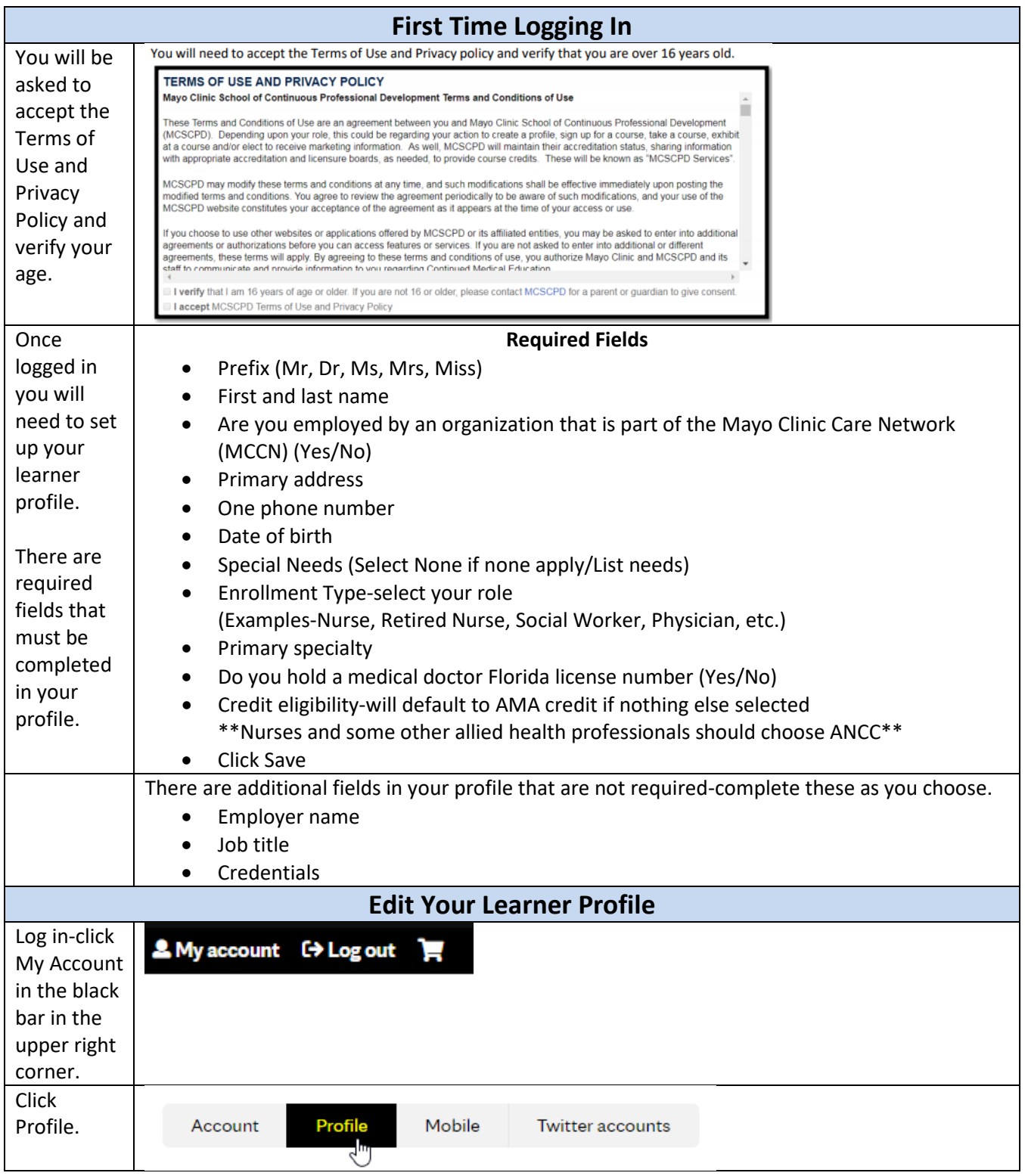

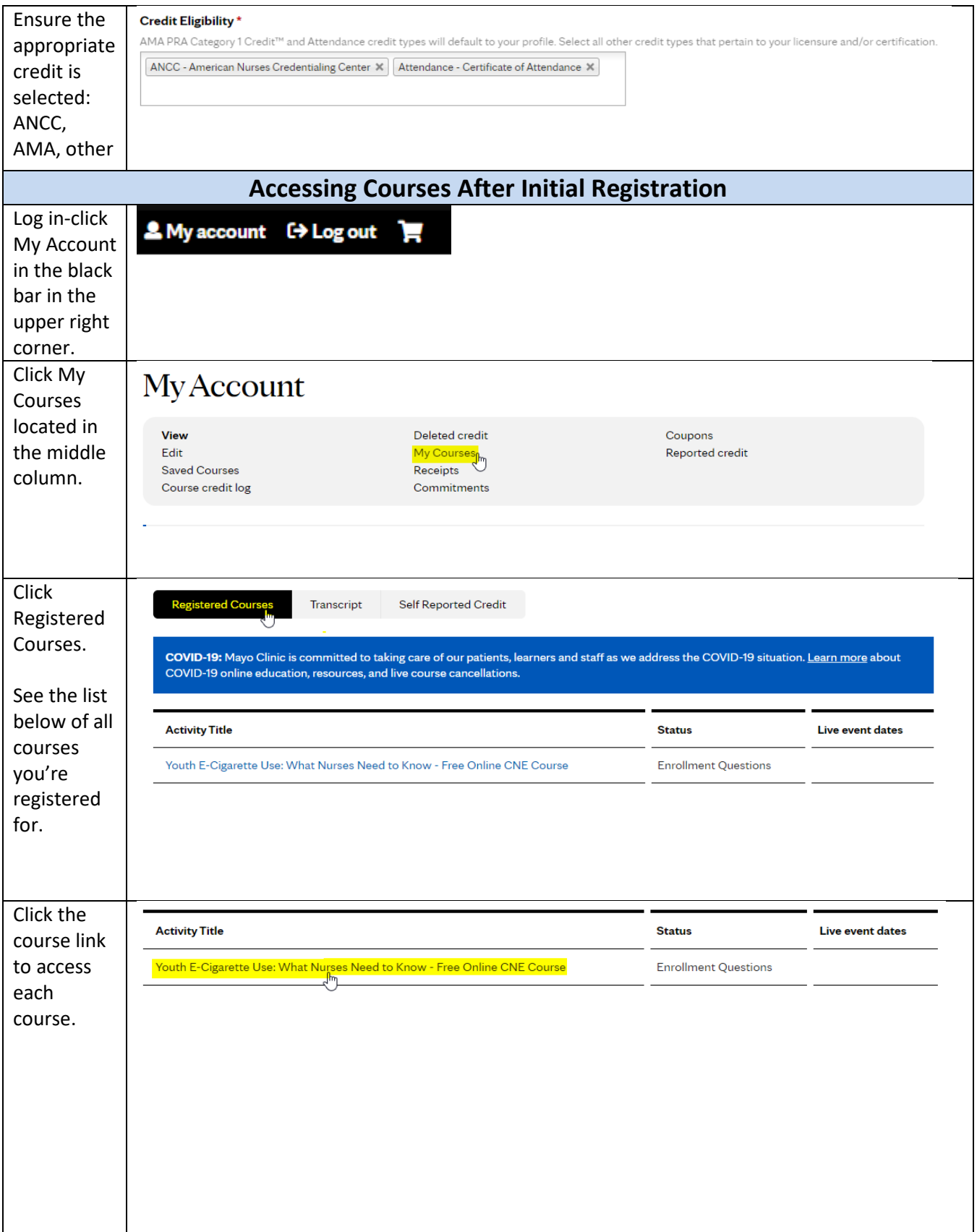

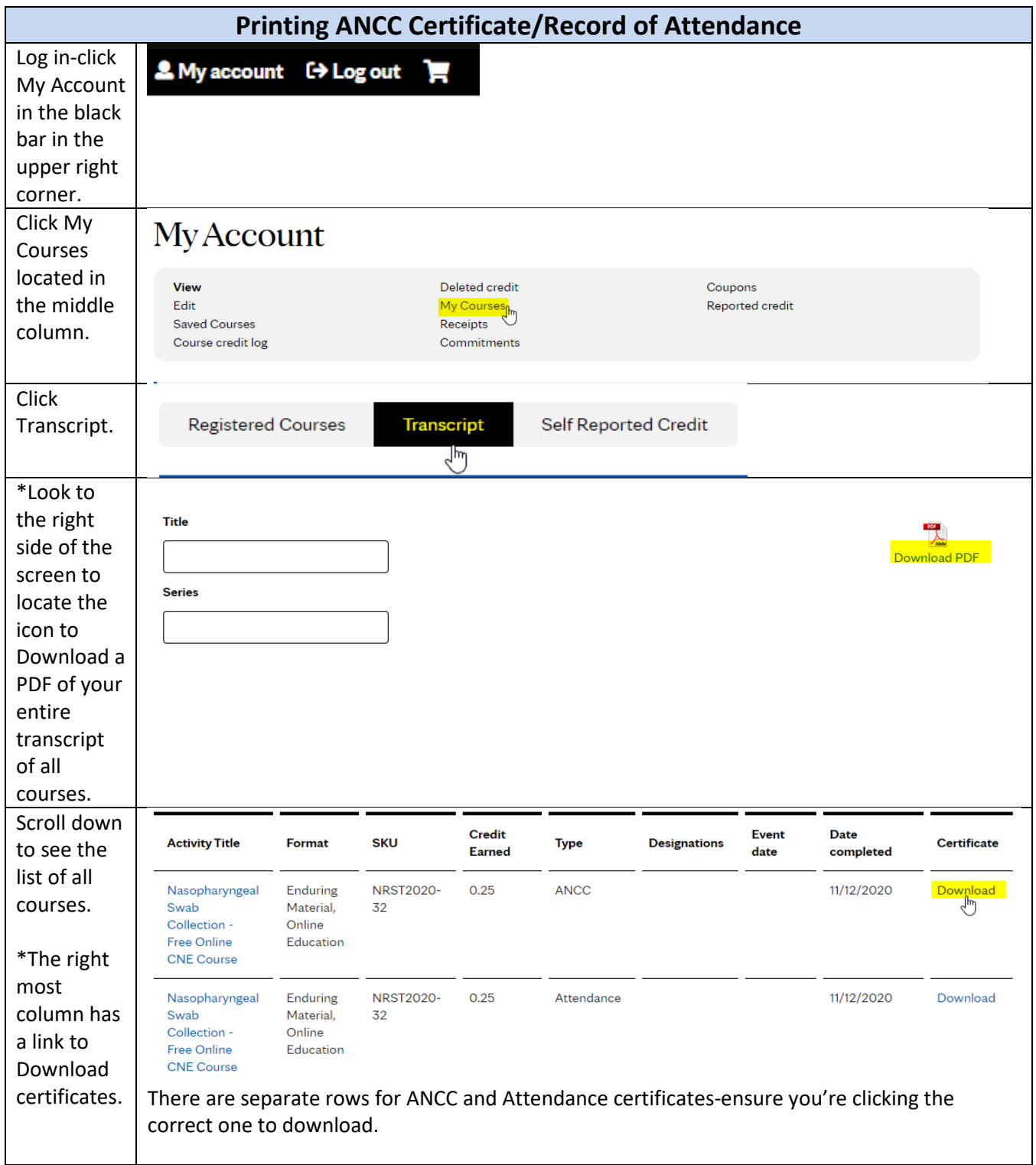